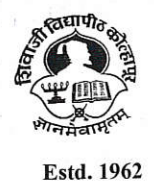

NAAC 'A' Grade

SHIVAJI UNIVERISTY, KOLHAPUR-416 004. MAHARASHTRA PHONE : EPABX-2609000 website- www.unishivaji.ac.in FAX 0091-0231-2691533 & 0091-0231-2692333 - BOS - 2609094 शिवाजी विद्यापीठ, कोल्हापूर – 416004. दुरध्वनी (ईपीएबीएक्स) २६०९००० (अभ्यास मंडळे विभाग– २६०९०९४) फॅक्स : ००९१-०२३१-२६९१५३३ व २६९२३३३.e-mail:bos@unishivaji.ac.in

Date: 15FEB

2021

SU/BOS/Sci & Tech/

To.

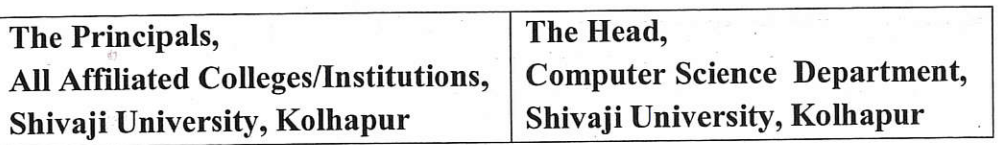

Subject: Regarding minor changes in syllabus of M. Sc.Computer Science Under Faculty of Science & Technology.

### Sir/Madam,

With reference to the subject mentioned above, I am directed to inform you that the university authorities have accepted and granted approval to minor changes in syllabus of M.Sc.Part-I Sem-II Computer Science under Faculty of Science & Technology which is enclosed herewith.

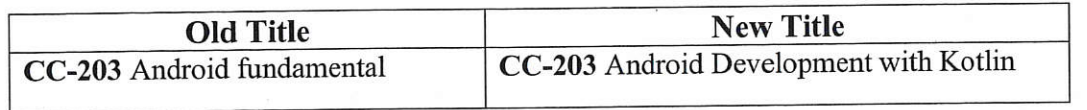

This minor changes in syllabus will be implemented from academic year 2020-21 onwards.

You are therefore, requested to bring this to the notice all students and teachers concerned.

Thanking you,

### Yours faithfully,

Dy. Registrar

 $Copy to:$ 

- The Dean, Faculty of Science & Technology 1
- The Chairman, Respective, BOS  $\overline{2}$
- $\overline{\mathbf{3}}$ **Exam Section**
- **Eligibility Section**  $\overline{\mathbf{4}}$
- O.E. I Section 5
- O.E. II Section 6 O.E. III Section  $\overline{7}$
- **Appointment Section**
- **Centre for Distance Education**
- **IT Cell**

8

 $\boldsymbol{Q}$ 

10

11

12

- Affiliation Section (J.G.)
- **Affiliation Section (P.G.)**
- **P.G.Admission Section** 13 **P.G.Seminar Section** 14
- e:\2018-19\sub commite 2018\all comman minor changes.docx

50

MSc-I Semester-II (Computer Science) CC-203: Android Development with Kotlin MSc (Choice Based Credit System) To be implemented from the academic year 2020-2021 External Marks-80 Internal Marks -20 Theory-04 hrs. /week

### Course outcomes:

- 1) Comprehend Kotlin language
- 2) Understand Android Studio Environment and application structure.
- 3) Demonstrate different layouts, views, activities and intents
- 4) Design good user interface for the application.
- 5) Able to store, retrieve and load data

 $\mathcal{L}_\text{max}$  , and the set of the set of the set of the set of the set of the set of the set of the set of the set of the set of the set of the set of the set of the set of the set of the set of the set of the set of the

6) Demonstrate programming skills using Kotlin

# Unit 1 – Introduction to Kotlin [15hrs]

Kotlin basics: Introduction to Kotlin, Benefits of using Kotlin, Use Kotlin REPL to practice basic expressions, Control flow statements in Kotlin, Null safety with Kotlin. Functions: Creating and calling functions with default and named arguments, Writing concise and compact functions, Passing functions as arguments to other functions, Writing simple lambdas.

Classes and Objects: Introduction to object-oriented programming in Kotlin, Classes and objects in Kotlin, Constructors, Visibility modifiers, Subclasses and inheritance, Interfaces, Data classes, Singleton class enums, Pairs, triples and collections in Kotlin, Extensions in Kotlin

# Unit 2 – Introduction to Android [15hrs]

Buildind first Android app: Installing Android Studio, Creating an Android app project, Deploying the app to an emulator or a device, Building an Android app that contains images and a click handler, Modifying views within the layout of an app, Adding libraries to module gradle file. Layouts: Creating layouts in Android Studio using XML and the Layout Editor, Adding interactivity to your app, Working with ConstraintLayout, Data binding basics

App Navigation: Creating Fragments, Defining NavHostFragment, navigation graphs, navigational paths, Functionality of Back and Up buttons, Defining the options menu, Creating a navigational drawer, Using the Safe Args plugin and passing of arguments, Starting an external Activity.

# Unit 3 – Android Application Architecture [15hrs]

Activity and Fragment Lifecycles: Understanding Activity and Fragment Lifecycles, Exploring logging options in your app, Using the Android Lifecycle library, Exploring configuration changes

App Architecture (UI Layer) : Using the recommended Android App Architecture, Using the LifeCycle, ViewModel, and ViewModelFactory classes, Adding LiveData and LiveData, observers, Adding Data Binding with ViewModel and LiveData, Adding LiveData , transformations

App Architecture (Persistence): Overview of Room Persistence Library, Introduction to coroutines, Advanced RecyclerView use cases: Introduction to RecyclerView Fundamentals,

 Implementing data binding with RecyclerView, Using GridLayout with RecyclerView, Interacting with RecyclerView items, Adding headers in RecyclerView

# Unit 4 – Connect to the Internet and App Design [15hrs]

Connect to the Internet: Connecting to a web service with the Retrofit library, Parsing a JSON response with the Moshi library, Using coroutines with Retrofit , Loading and displaying images from the Internet, Filtering data from the Internet.

Repository pattern and WorkManager: Adding an offline cache and repository, Implementing WorkManager, Working with background workers and periodic WorkerRequest

App UI Design: Introduction to basic app design, Understanding Styles and Themes, Implementing Material Design, Designing for everyone

# References:

- 1. https://developer.android.com/kotlin
- 2. https://developer.android.com/kotlin/getting-started-resources
- 3. Kotlin for Android Developers: Learn Kotlin the Easy Way While Developing an Android App by , Antonio Leiva (Free ebook )
- 4. Learn Android Studio 3 with Kotlin: Efficient Android App Development by, Ted Hagos, Apress publisher.
- 5. Error! Hyperlink reference not valid.